# MC-102 — Aula 24 Arquivo e Alocação dinâmica

Instituto de Computação - Unicamp

<span id="page-0-0"></span>Segundo Semestre de 2011

メロト メ御 トメ きん メ きんこ (者)

 $299$ 

[Exemplos](#page-2-0)

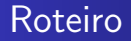

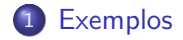

イロト イ部 トメ 君 トメ 君 ト 目  $299$ 

[MC-102 — Aula 24](#page-0-0)

#### Lendo um vetor de um arquivo

```
FILE *fr;
int i, n, *v;
fr = fopen ("v-in.txt", "r");
fscanf(fr, "%d", &n); /* Dimensão do vetor */
v = (int * ) malloc (n * sizeof(int));for (i = 0; i < n; i++)fscanf(fr, "%d", &v[i]);
fclose(fr);
```
<span id="page-2-0"></span>Veja o exemplo em le\_vetor.c.

[Exemplos](#page-2-0)

#### Escrevendo um vetor em um arquivo

```
FILE *fw = fopen ("v-out.txt", "w");
fprintf(fw, "%d\n", n); /* Dimensão do vetor */
for (i = 0; i < n; i++)fprintf(fw, "\%d\n'\,, v[i];fclose(fw);
```
Veja o exemplo em le vetor.c.

### Lendo uma matriz de um arquivo

**•** Para usar alocação dinâmica, uma solução é criar um vetor linear de dimensão nlin \* ncol.

```
int *v = (int * )malloc (nlin * ncol * sizeof(int));
for (i = 0; i < nlin * ncol; i++)fscanf(fr, "%d", &v[i];
```
Veja o exemplo em le matriz.c.

## Escrevendo uma matriz em um arquivo

• Para gravar uma matriz, usamos a idéia inversa, ou seja:  $mat[i][i] = v[i*ncol + i].$ 

```
for (i = 0; i < nlin; i++)for (i = 0; j < ncol; j++)fprintf(fw, "mat[%d][%d] = %d\n",
           i, i, v[i*ncol + i]);
```
Veja o exemplo em le matriz.c.

## Lendo uma matriz de um arquivo

· Uma outra forma de fazer alocação dinâmica consiste em criar nlin vetores de ncol inteiros.

int \*\*v = (int \*\*) malloc(nlin \* sizeof(int\*)); for (i = 0; i < nlin; i++) v[i] = (int \*) malloc(ncol \* sizeof(int)); for (i = 0; i < nlin; i++) for (j = 0; j < ncol; j++) fscanf(fr, "%d", &v[i][j]);

Veja o exemplo em le matriz2.c.

### Argumentos para o main

- Como já vimos, o bloco main é uma função.
- **Esta função recebe argumentos da linha de comando.**

```
int main (int argc, char* argv[]) {
  FILE *fr, *fw
  if (argc \langle 3 \rangle {
    printf("Uso: %s <origem> <destino>\n",
             argv[0];
    return 1;
  }
  fr = fopen (argv[1], "r");
  fw = fopen (argv[2], "w");
```
Veja o exemplo em cp.c.

 $200$